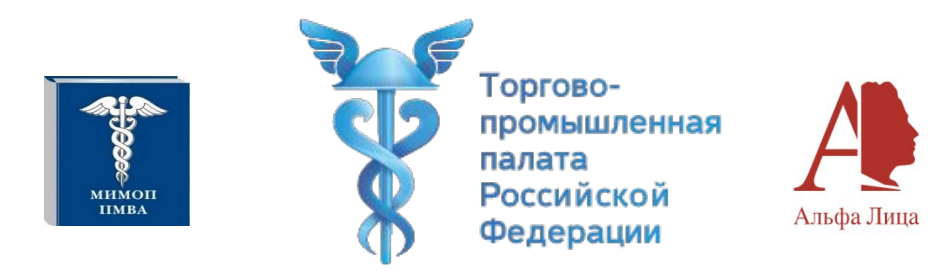

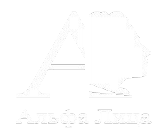

## **КУРС ПОВЫШЕНИЯ КВАЛИФИКАЦИИ «SMM-СПЕЦИАЛИСТ»**

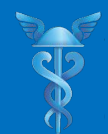

## **SMM - специалист**

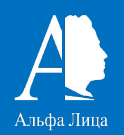

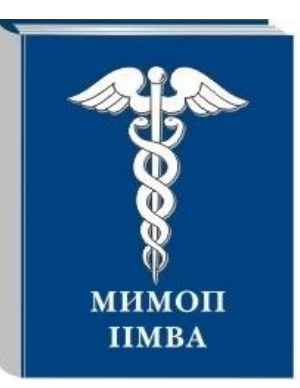

Торгово-промышленная палата Российской Федерации **МЕЖДУНАРОДНЫЙ ИНСТИТУТ МЕНЕДЖМЕНТА** ОБЪЕДИНЕНИЙ ПРЕДПРИНИМАТЕЛЕЙ

### **Первые в России**

**Запуск курса – 25 января 2018 года**

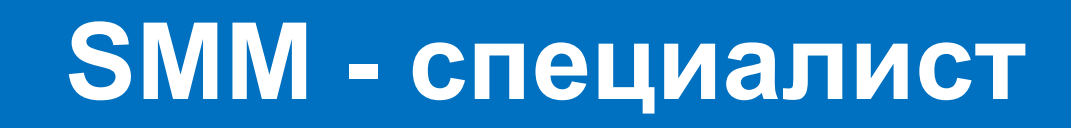

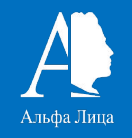

- **• Создадите интересные для бизнеса площадки позиционирования ТПП в 4 социальных сетях**
- **• Научитесь продавать услуги своим подписчикам**
- **• На практике примените полученные знания**
- **• Вернете инвестиции вложенные в обучение за счет продажи образовательных услуг еще в процессе обучения**

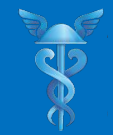

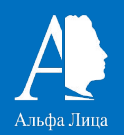

## **21 ФЕВРАЛЯ 2018 ГОДА промо-вебинар «ТОП 10 трендов SMM 2018» + презентация курса**

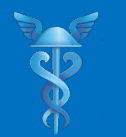

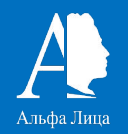

# **1. Продажа курса «SMM-специалист». 2. Услуга ведения соц. сетей для бизнеса 3. Проведение консультаций**

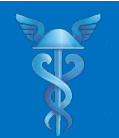

### **Социальные сети**

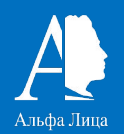

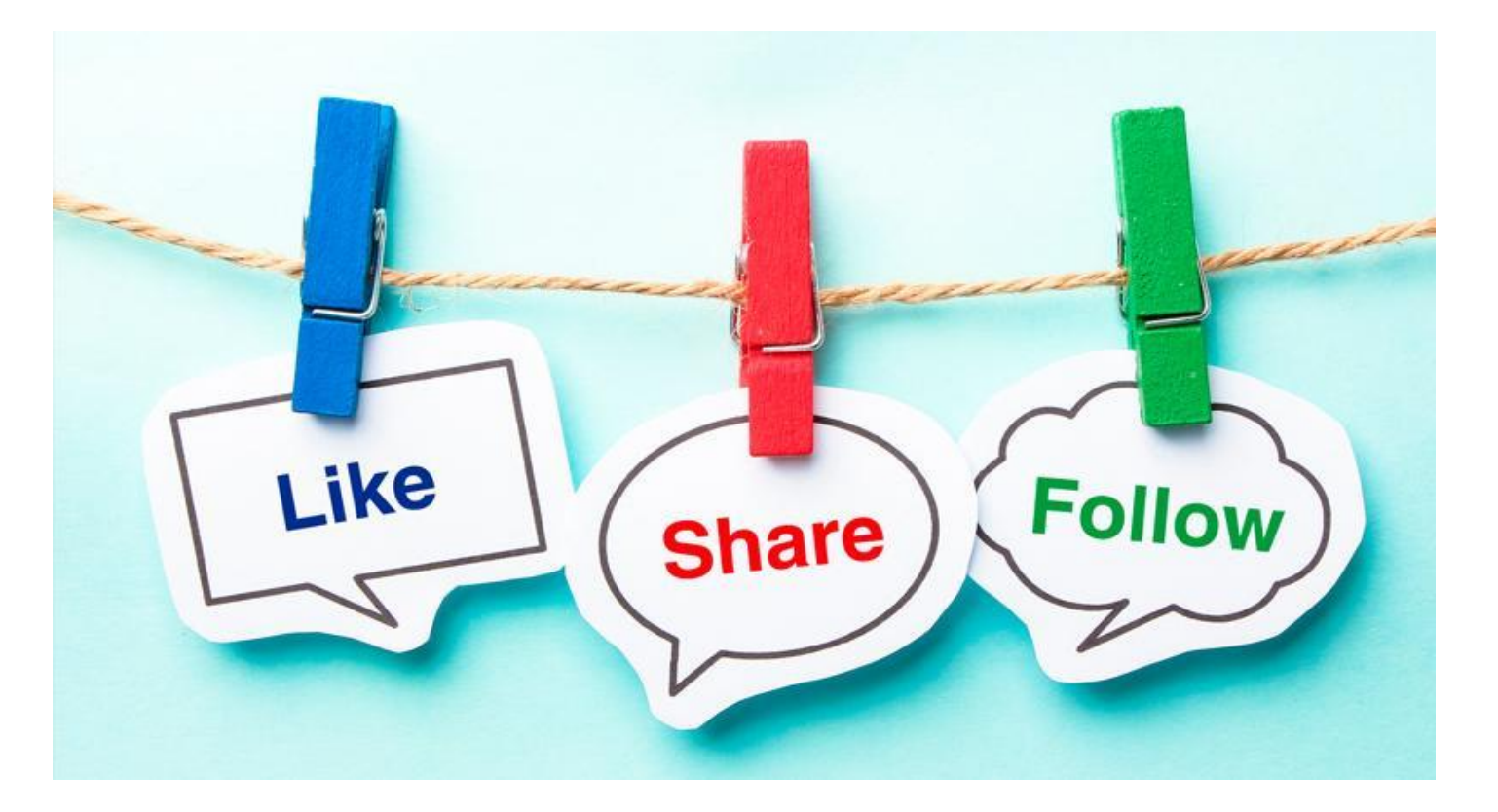

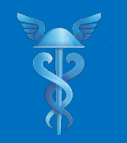

## **SMM-СПЕЦИАЛИСТ**

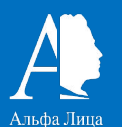

### **Нинель Морозова**

- **• основатель центра бизнес-продюсирования «Альфа Лица»;**
- **• эксперт по проектной деятельности: реализации идеи от привлечения инвестиций до масштабирования проекта на всероссийском и международном уровнях;**

**• Вице-президент Федерации бокса РК**

**более 150 проектов;**

**• консультант в вопросах построения бизнеса с с опытом непосредственного запуска**

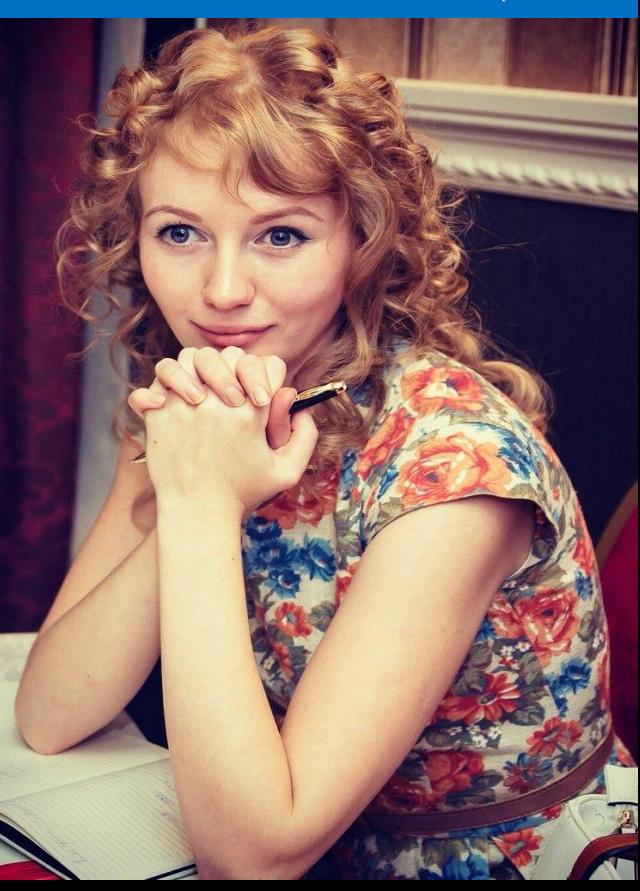

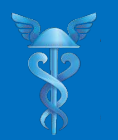

### **SMM-СПЕЦИАЛИСТ**

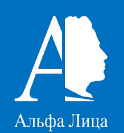

### 1 **ЗАНЯТИЕ**:

- **• Введение**
- **• Тренды SMM 2018**
- **• Дизайн**
- **• Создание аккаунтов**

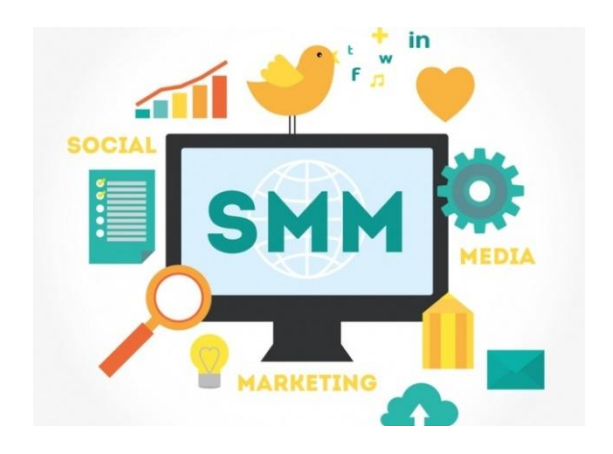

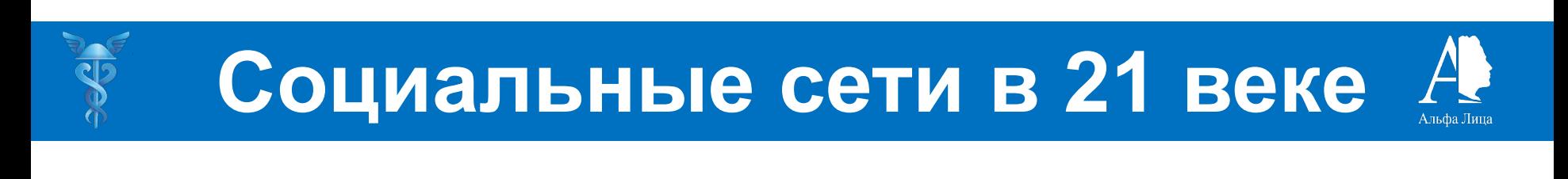

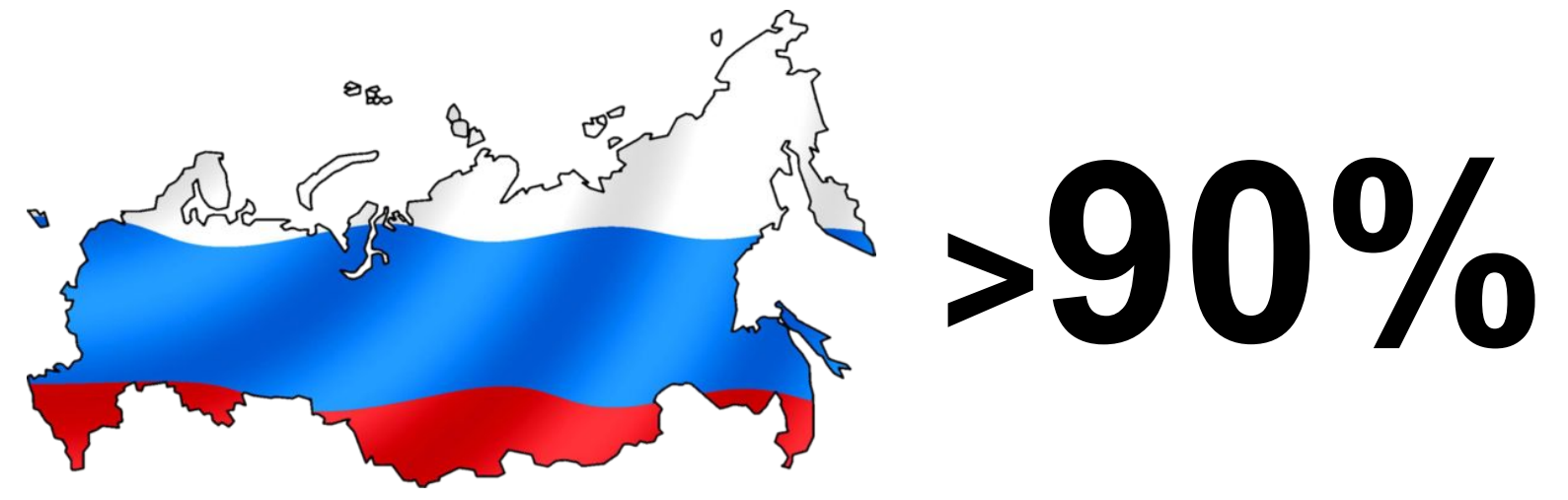

**Ежедневно из 65 млн. человек в России, входящих в интернет, более 90% — это посетители соцсетей.**

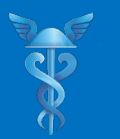

## **Социальные сети в 21 веке**

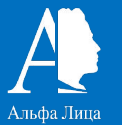

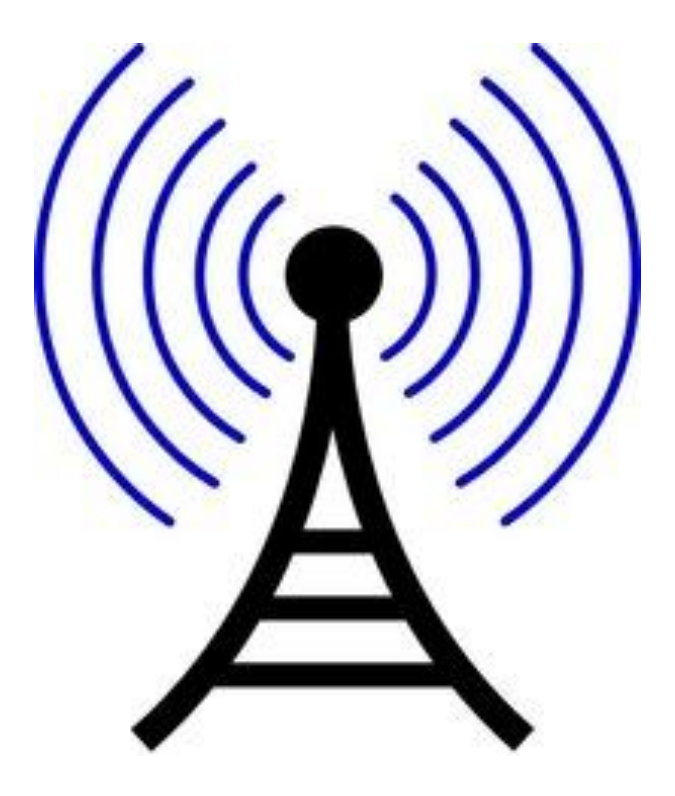

**50 миллионов пользователей радио - 38 лет, ТВ — 13 лет, Интернет — 4 года, а Facebook понадобилось 9 месяцев, чтобы собрать 100 миллионов пользователей**

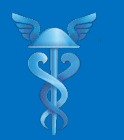

## **Социальные сети в 21 веке**

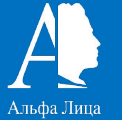

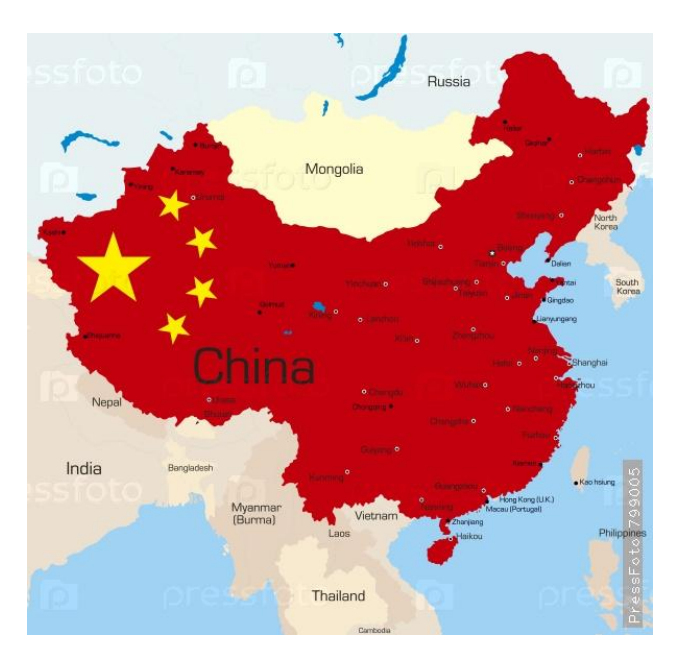

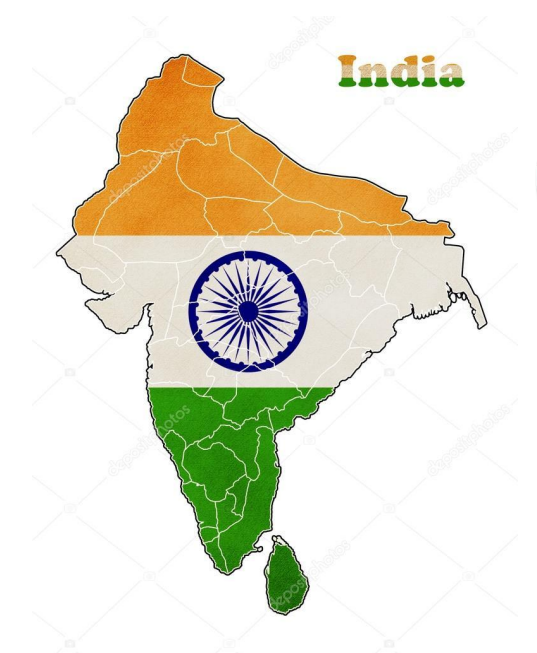

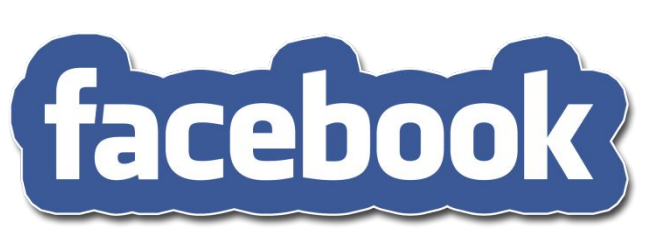

### **>1 млрд. пользователей**

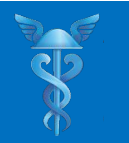

## **Социальные сети в 21 веке**

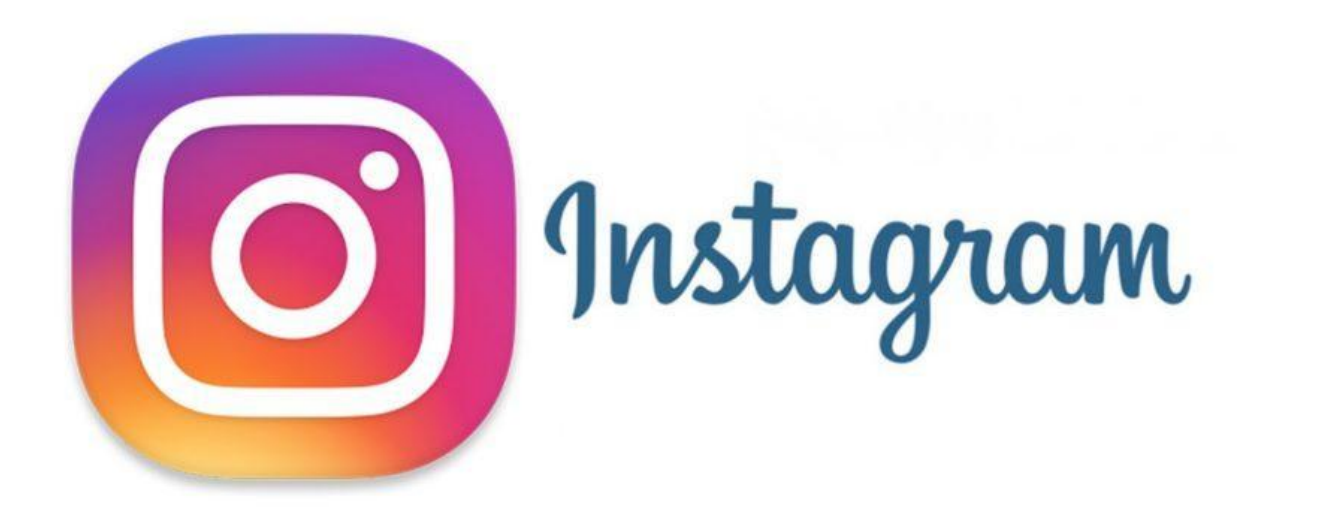

### **За 6 месяцев количество пользователей Instagram выросло на 724%**

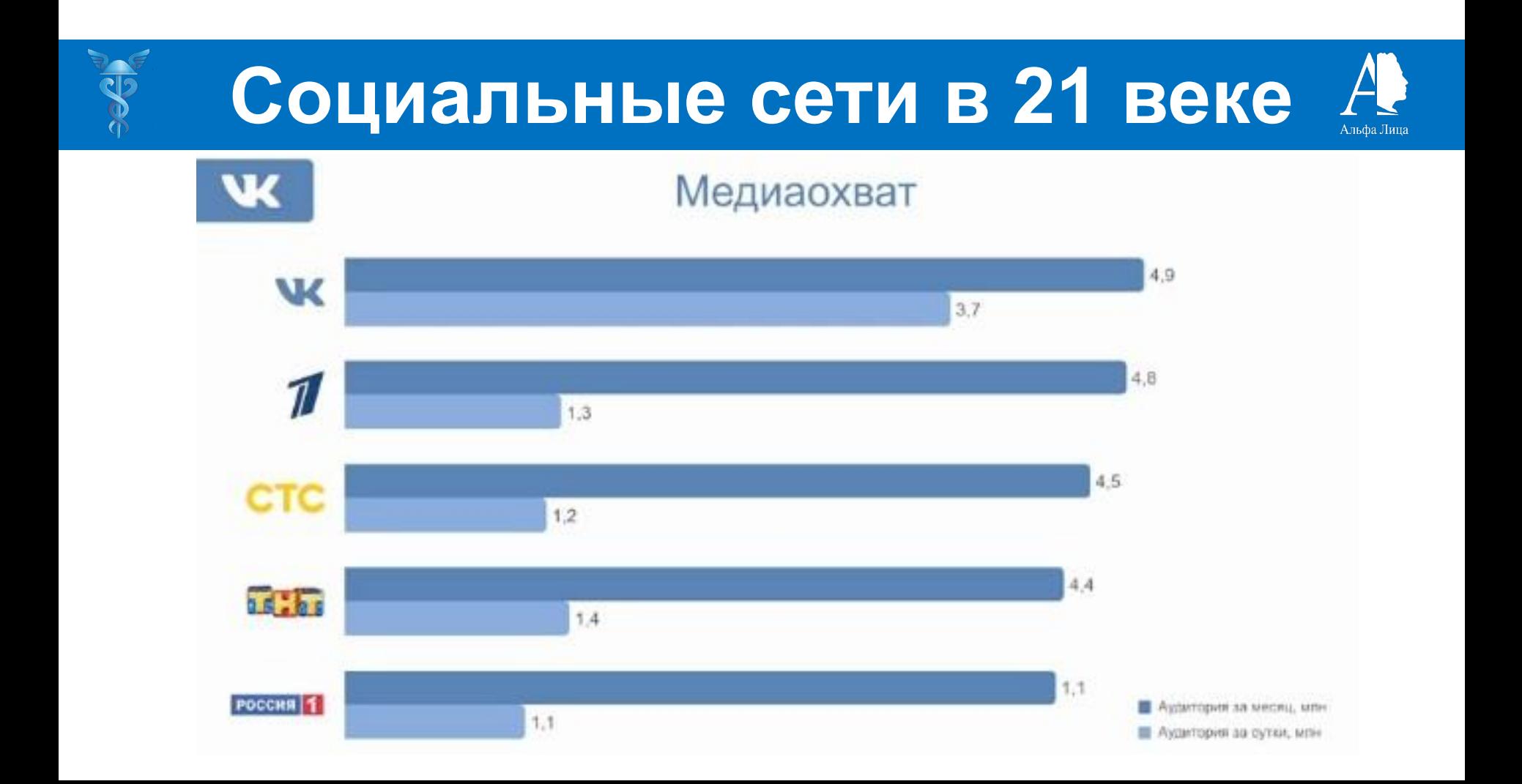

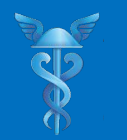

 $12 - 17$ 

 $18 - 24$ 

 $25 - 34$ 

 $35 - 44$ 

 $45 - 54$ 

 $55 - 64$ 

## **Социальные сети в 21 веке**

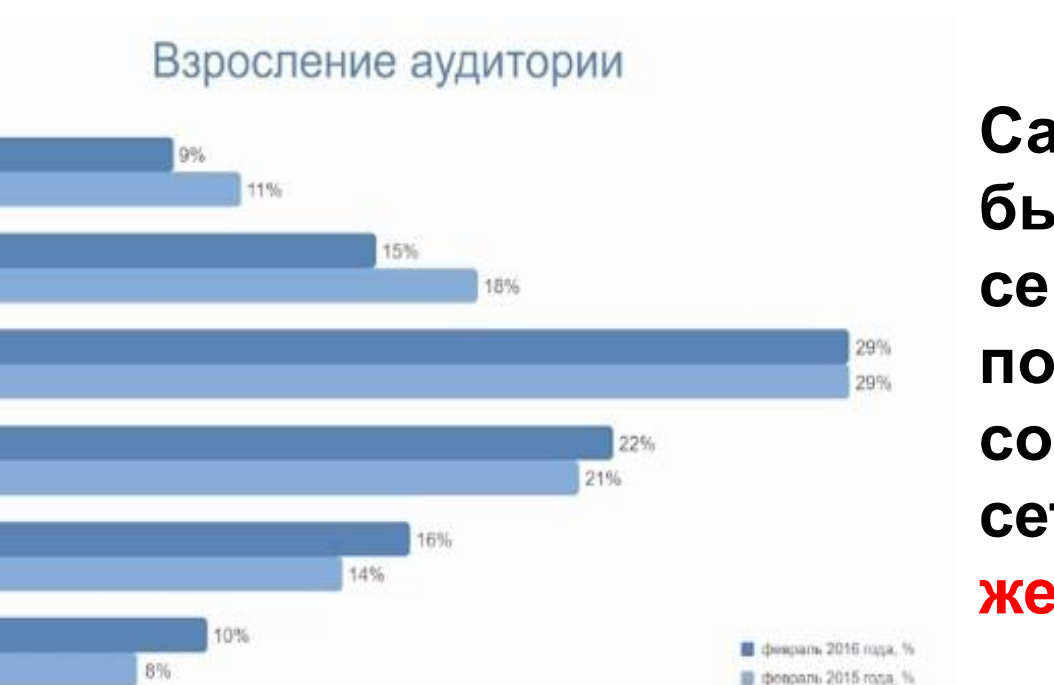

**Самый быстрорастущий сегмент пользователей социальных сетей – женщины 45-65 лет**

Альфа Лина

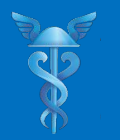

#### **Социальные сети в 21 веке**.<br>Альфа Лица

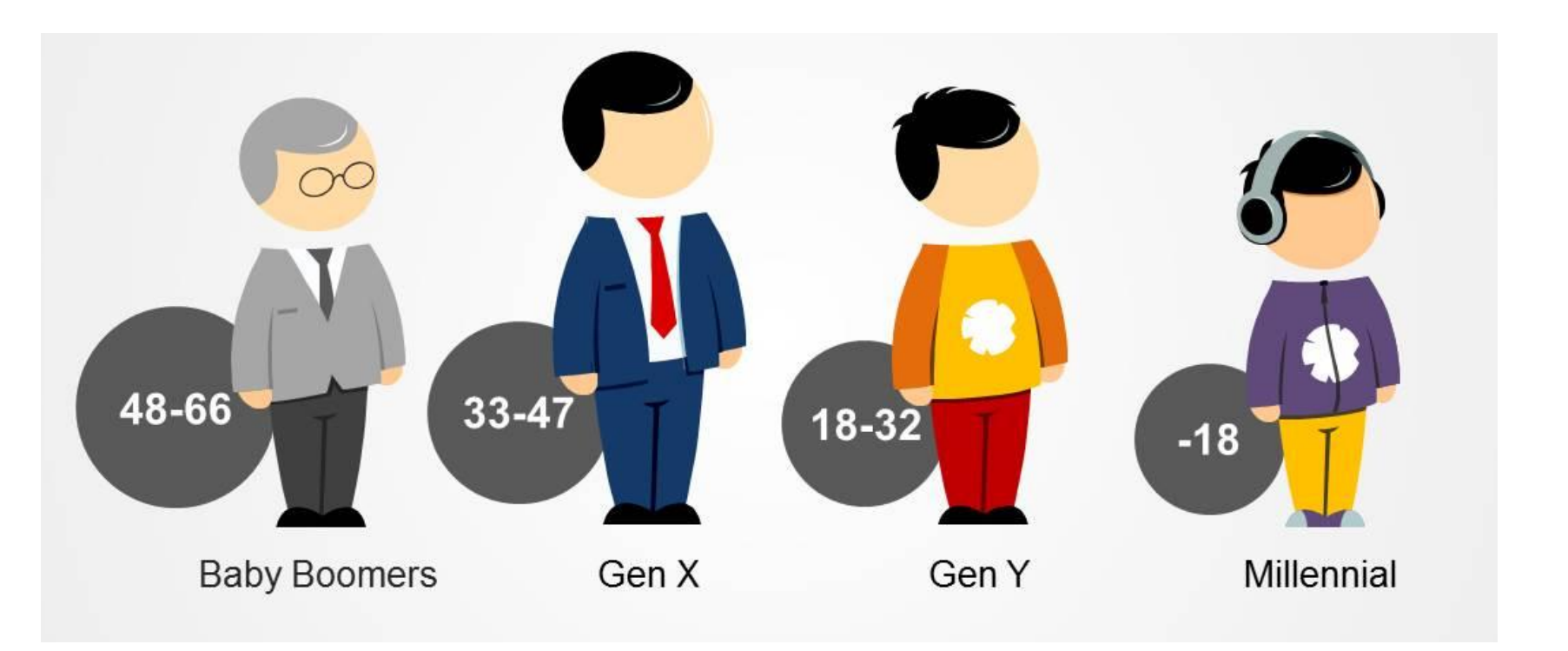

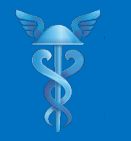

#### **Herman Hermann Communist State ТОП-10 трендов SMM 2018**

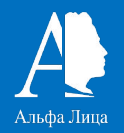

#### **Лофт-бар: Lounge Room lounge-room.ru**

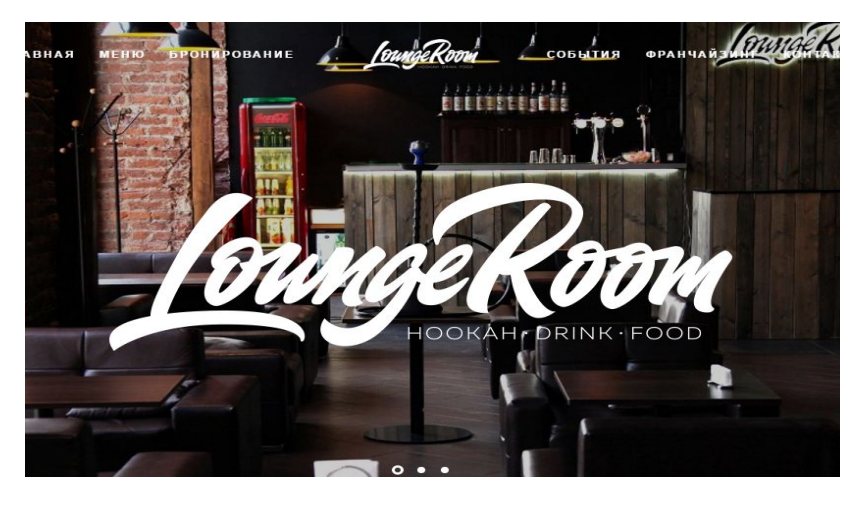

**До: После:** 

**Рекламный бюджет:**

25.000 руб/месяц 30.000 руб/месяц

**Оборотные средства:**

400.000 руб/месяц 1.150.000 руб/месяц

**Используемые каналы продвижения:**

6 14

**Срок сотрудничества: 6 месяцев**

## **ТОП-10 трендов SMM 2018**

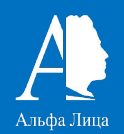

#### **Бани из цельного бруса «С легким паром» sparom.ru**

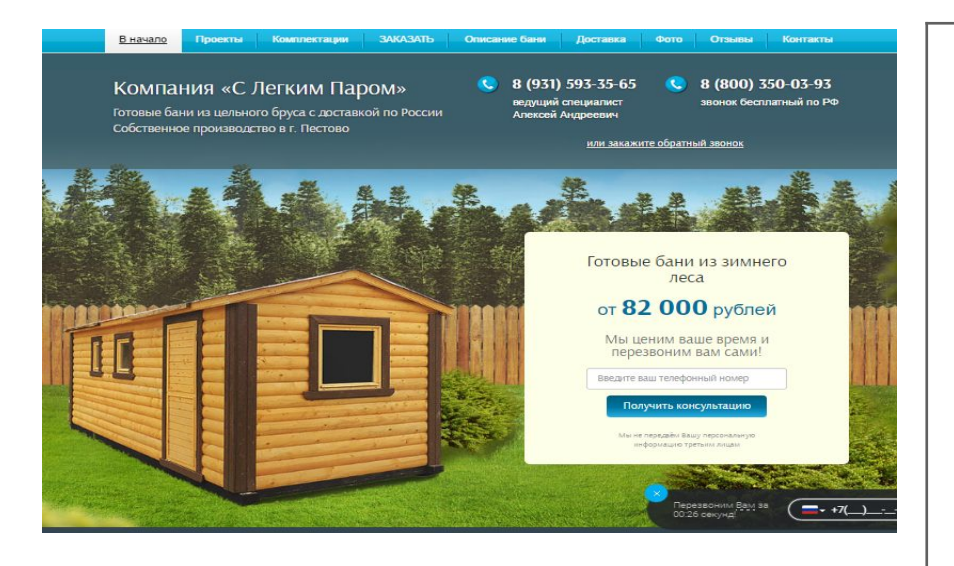

**До: После: Рекламный бюджет:** 300.000 руб/месяц 80.000 руб/месяц **Количество проданных бань: (месяц)** 28 55 **Используемые каналы продвижения:** 2 19 **Срок сотрудничества: 6 месяцев**

## **ТОП-10 трендов SMM 2018**

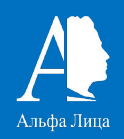

#### **Декоративная косметика: AFFECT affectcosmetics.ru / affect-shop.ru**

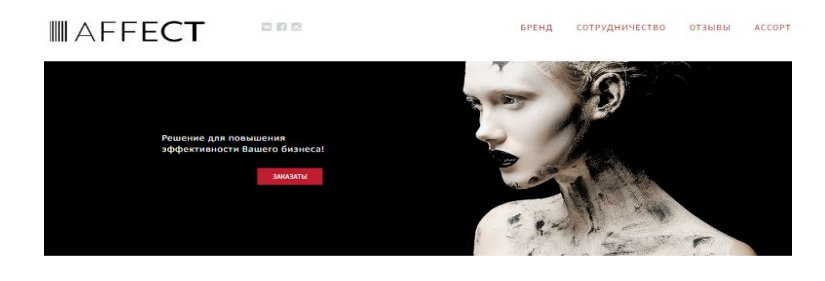

#### О БРЕНДЕ АГГЕСТ

AFFECT - новый бренд профессиональной декоративной косметики из Европы. Философия AFFECT - в объединении противоположностей: высокого качества и демократичной цены, опыта признанных мастеров красоты и смелости новичков, ярких провокационных образов и натуральной невесомости на коже

Косметика отвечает международным стандартам качеств GMP, представлена в ультрамодной цветовой палитре, вл. многофункциональная, стойкая и невесомая на коже. АFF которая обязательно станет Вашей профессиональной ст

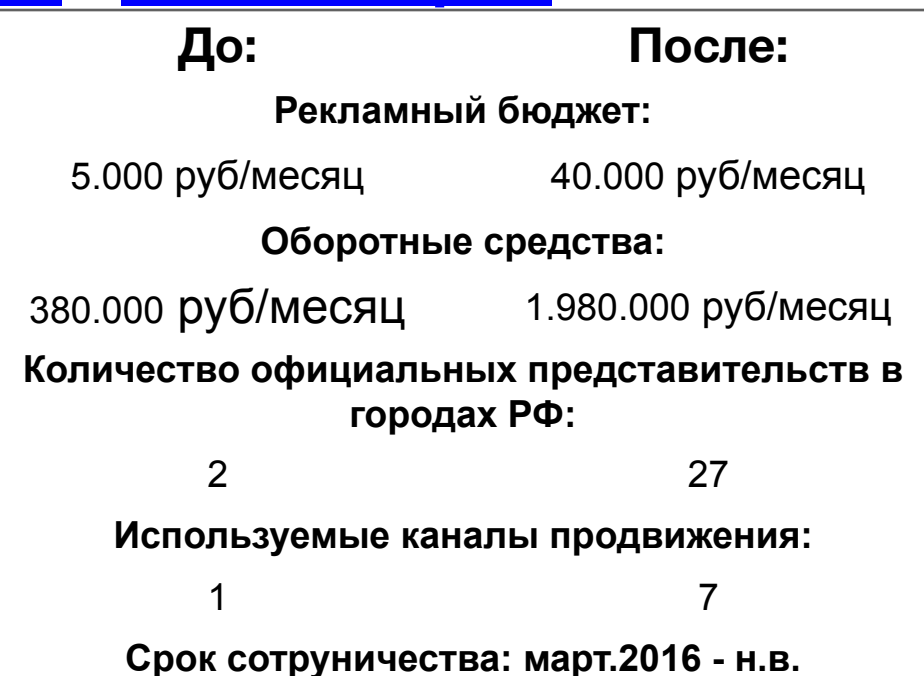

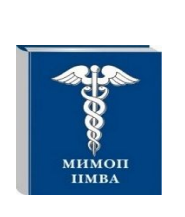

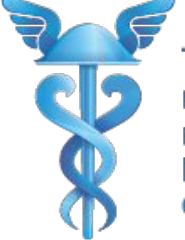

Торговопромышленная палата **Российской** Федерации

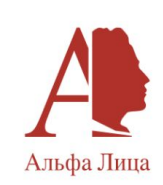

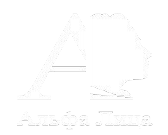

## **ТРЕНДЫ SMM 2018**

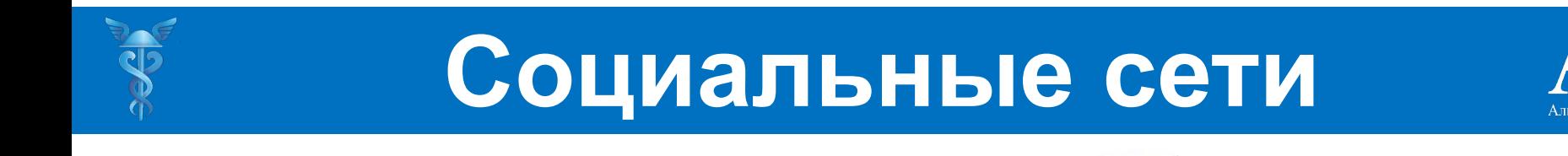

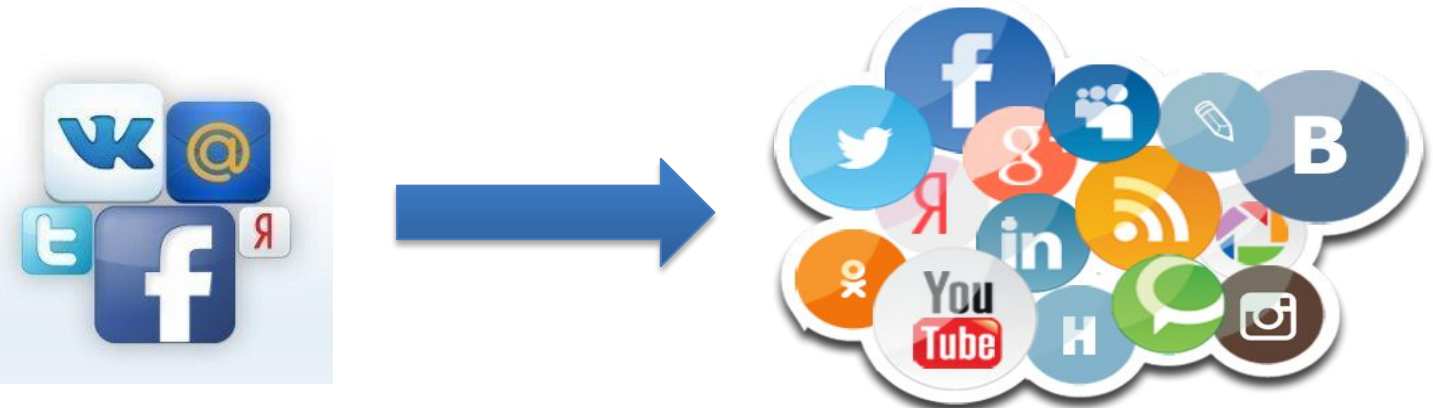

Социальные сети изменились больше, чем за предыдущие 10 лет своего существования

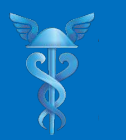

### **1. ВИДЕО – ключевой контент**

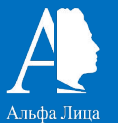

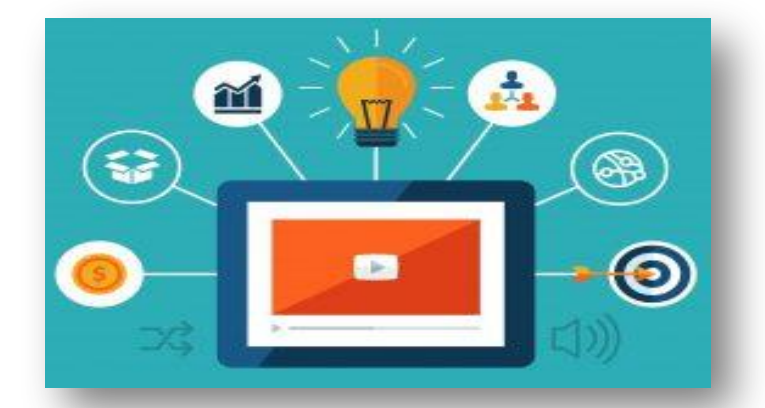

## **БОЛЬШЕ вовлечение БОЛЬШЕ охват**

**ЛУЧШЕ You Tube воспринимается ЦА**

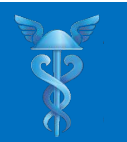

## **1. ВИДЕО – ключевой контент**

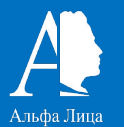

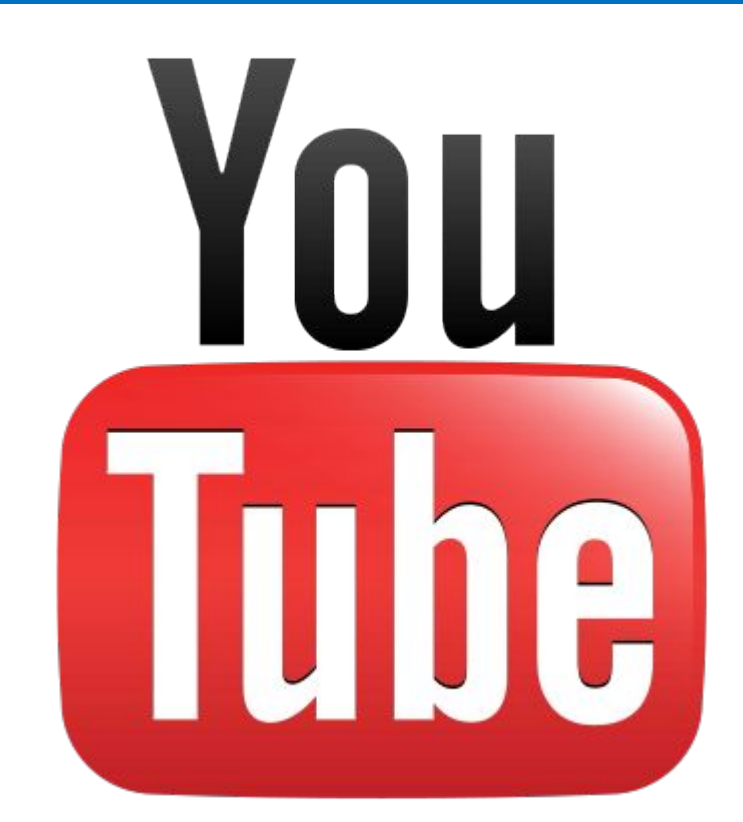

- **• Является 3 по посещаемости сайтом в мире после Google.com и facebook.com**
- **• Число уникальных посетителей youtube достигло 1 млрд.чел.**
- **• Каждую минуту загружается 72 часа видео**

## **1. ВИДЕО – ключевой контент**

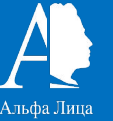

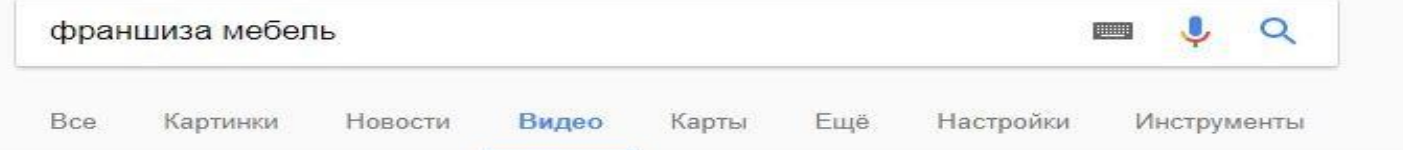

Результатов: примерно 15 800 (0,29 сек.)

#### Франшиза мебель - YouTube

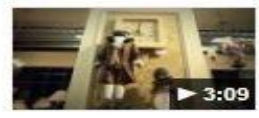

https://www.youtube.com/watch?v=5z6FRqEqVmq 25 июл. 2013 г. - Добавлено пользователем Франшиза мебель: Сеть магазинов.... Франшиза мебель. to. Want to watch this again later? Sign in to add this video ...

#### Мебель Черноземья - новая франшиза мебели - YouTube

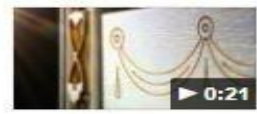

https://www.youtube.com/watch?v=KGuBo8qqEOQ 12 мар. 2013 г. - Добавлено пользователем FranshizaRu ОАО XK «Мебель Черноземья» крупнейшее предприятие мебельной отрасли России. Компания была образована в Воронеже в 1997...

Парящая мебель франшиза - YouTube

https://www.youtube.com/watch?v=7vq1yj6fuXg

#### Munoun Funna

#### **В 2017 году поиск по видео вырос в 48 раз**

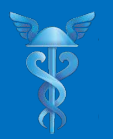

### **2. Переход на мобильные**

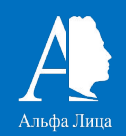

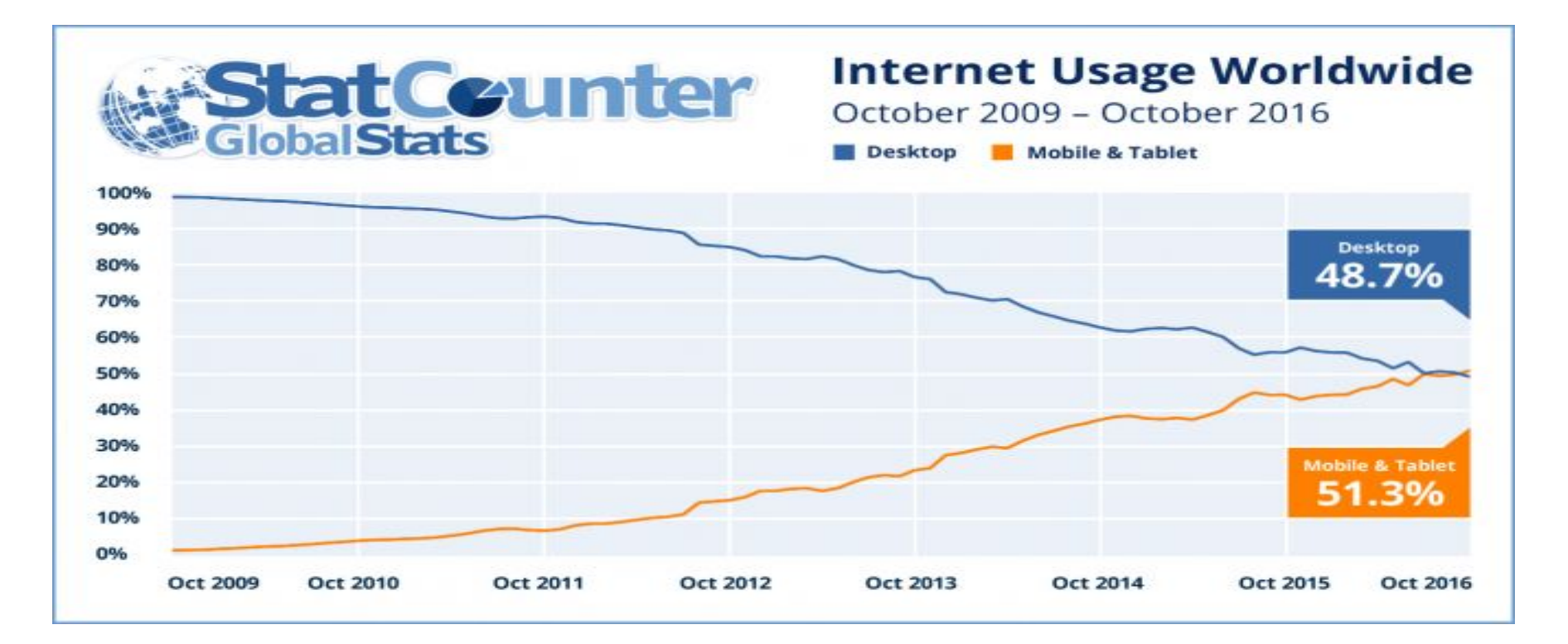

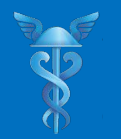

### **2. Переход на мобильные**

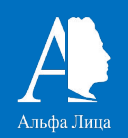

**Мобильные версии**: **• сайтов • сообществ**

**• магазинов**

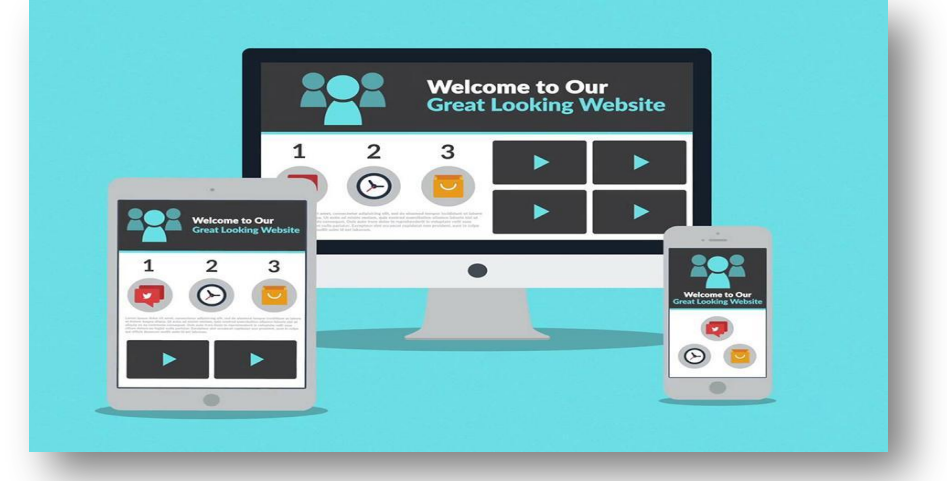

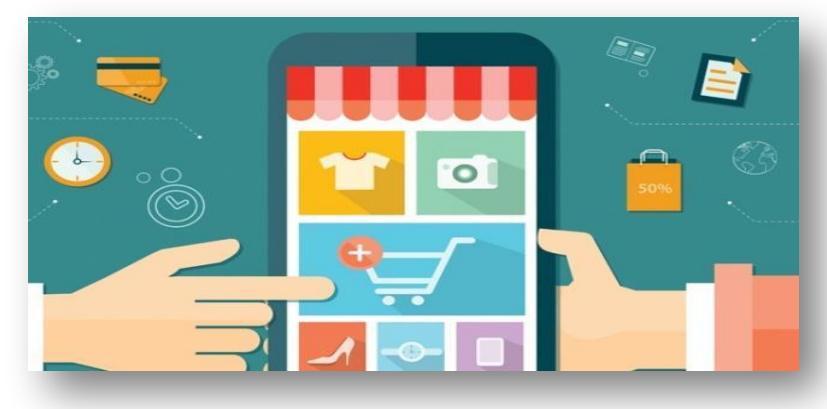

### СТАНОВЯТСЯ ОСНОВНЫМИ

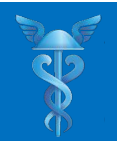

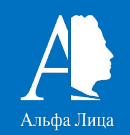

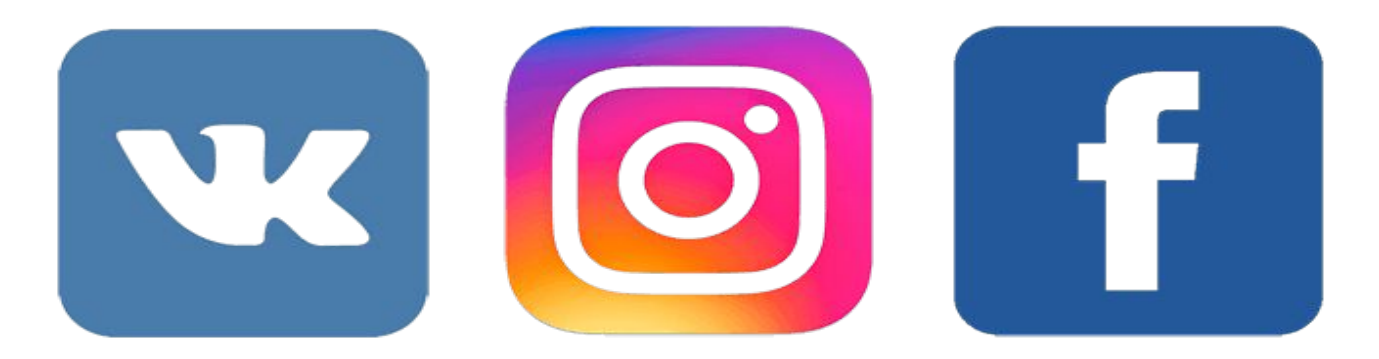

#### Интернет-магазины в приложениях

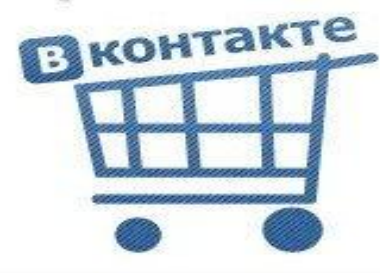

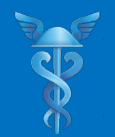

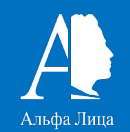

#### Результат рекламной кампании в соцсетях

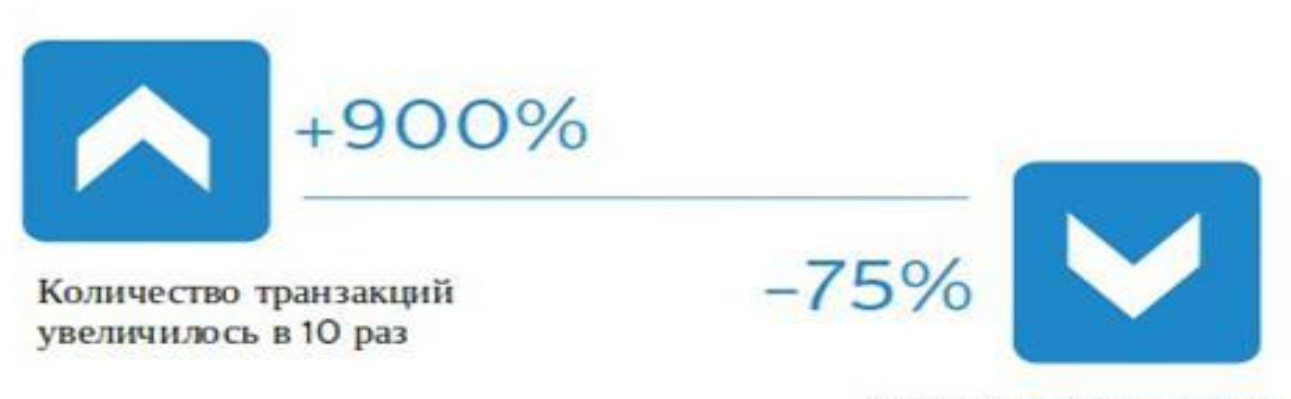

Стоимость транзакции (СРА) снизилась на 75%

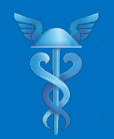

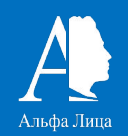

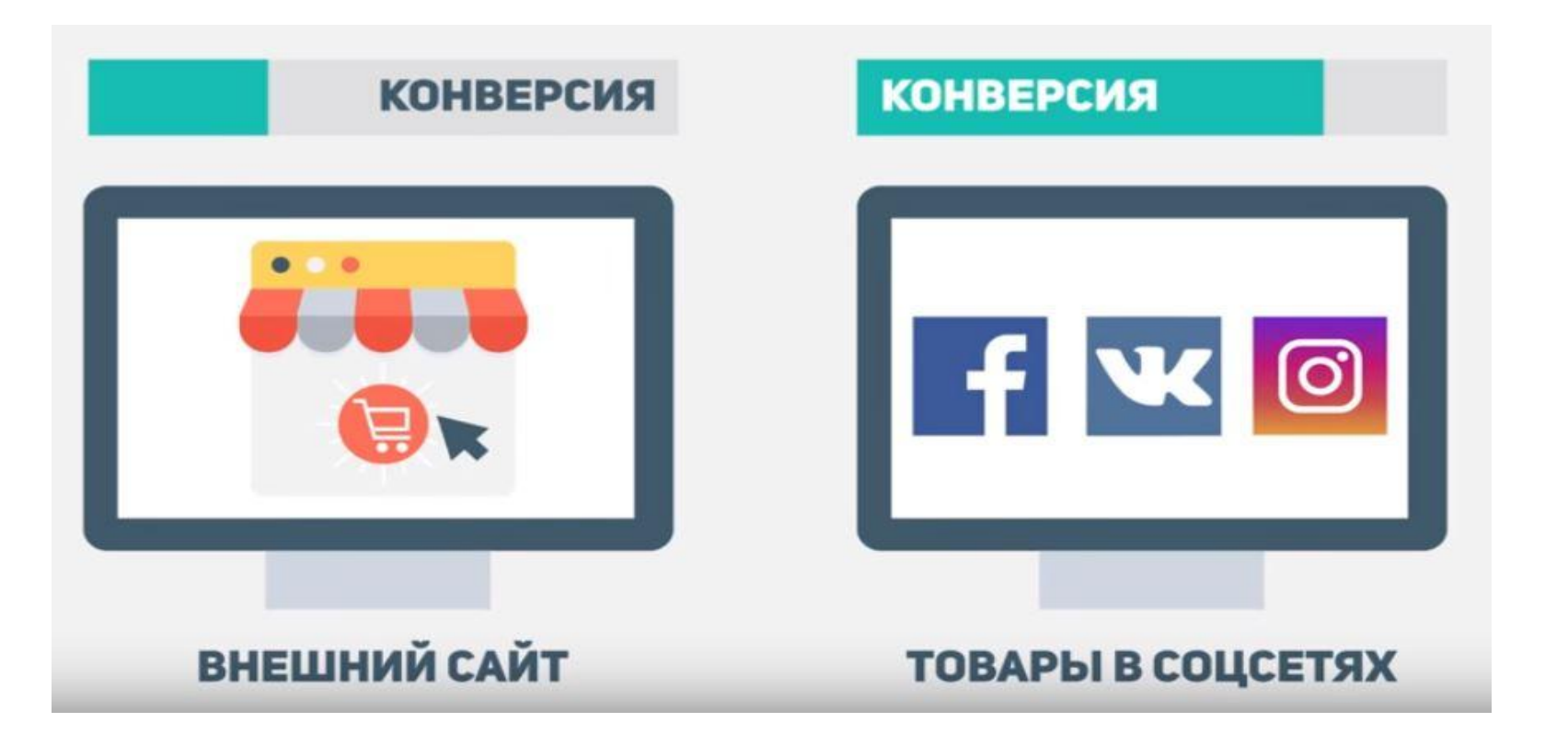

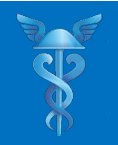

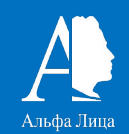

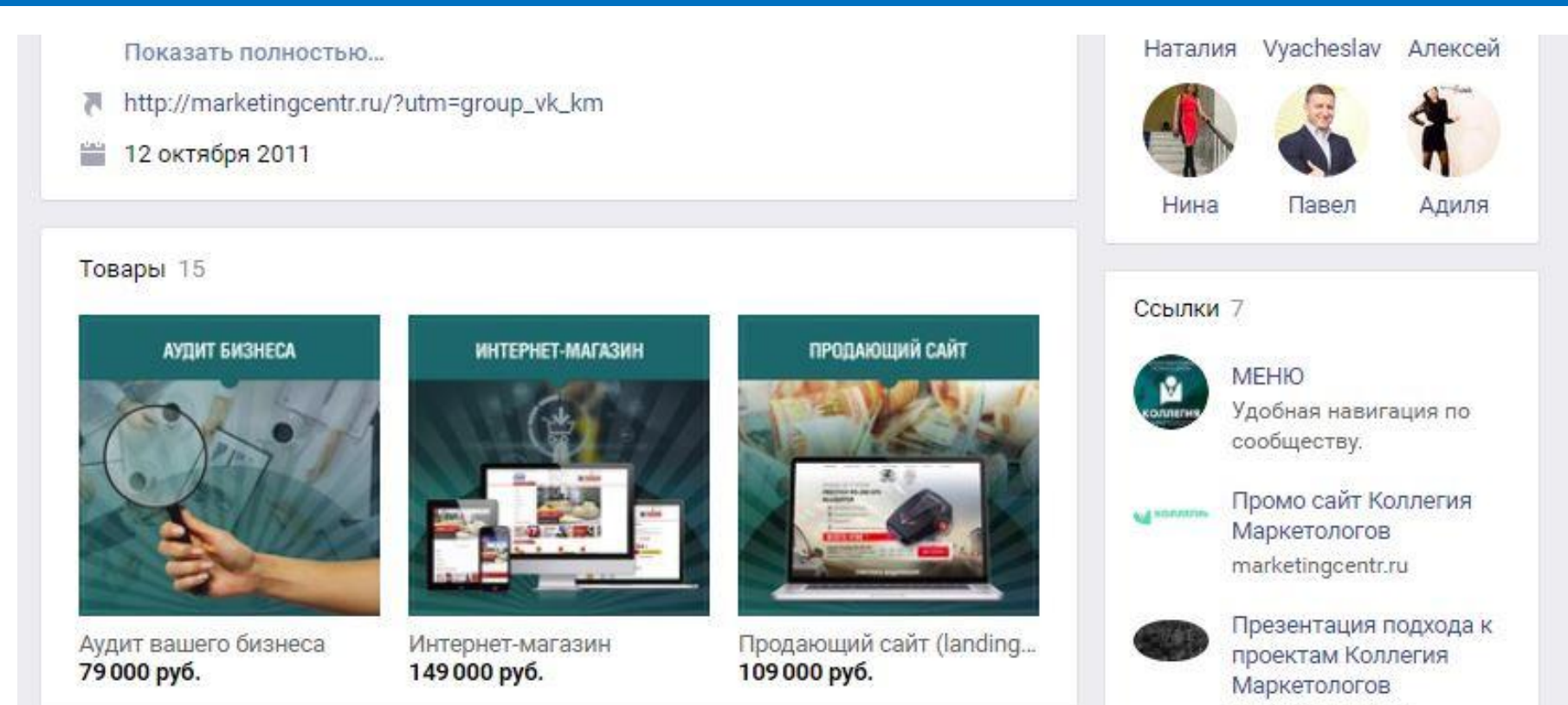

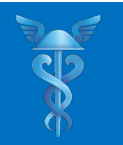

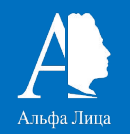

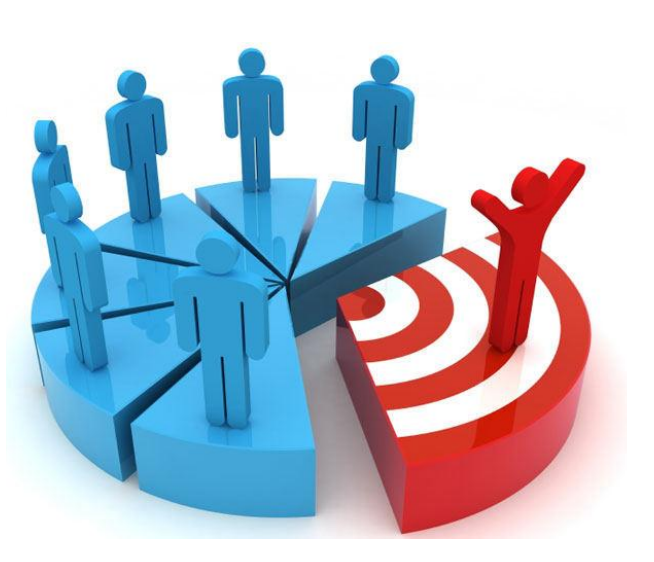

**Та́ рге́тинг (англ.target — цель) рекламный механизм, позволяющий выделить из всей имеющейся аудитории только ту часть, которая удовлетворяет заданным критериям (целевую аудиторию), и показать рекламу именно ей**

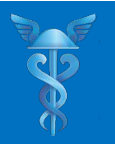

![](_page_30_Picture_2.jpeg)

![](_page_30_Picture_3.jpeg)

![](_page_30_Picture_4.jpeg)

РЕТАРГЕТИНГ

![](_page_30_Picture_6.jpeg)

ГЛУБИННЫЙ ГЕОТАРГЕТИНГ

ТАРГЕТИНГ ПО ПОХОЖИМ АУДИТОРИЯМ

![](_page_31_Figure_0.jpeg)

![](_page_32_Picture_0.jpeg)

![](_page_32_Figure_2.jpeg)

![](_page_33_Picture_0.jpeg)

![](_page_33_Picture_2.jpeg)

#### W

#### Трансформационная игра

psiholog-julia.ru Игра для женщин от психолога Юлии С. **ВЫСОКИМ** трансформационным результатом. Будь в **Kypce!** 

![](_page_33_Picture_6.jpeg)

Свое жилье в 29 лет! skolkovskiy.ru

Хотите узнать, как выгодно купить квартиру в 29 лет? Квартиры от 2,9 млн р. в 4км от МКАД.

Проектная декларация на рекламируемом сайте

#### ₩ Отправить подарок

![](_page_33_Picture_11.jpeg)

![](_page_33_Picture_12.jpeg)

О Поиск

**ЮТУБЕР** За нами следят?

![](_page_33_Picture_14.jpeg)

![](_page_33_Picture_15.jpeg)

SLOVO MOSCOW Искусство и развлечения

![](_page_33_Picture_17.jpeg)

туризм поход Любое БУ снаряжение по доступной цене! Альпинистское

![](_page_33_Picture_19.jpeg)

![](_page_33_Picture_20.jpeg)

© Отметка на карте, Кызылсу-Киргизский автономный округ

![](_page_34_Picture_0.jpeg)

![](_page_34_Picture_2.jpeg)

(i) www.uepe6po.pd

![](_page_34_Picture_4.jpeg)

![](_page_35_Picture_0.jpeg)

### **5. Переход к нативной рекламе**

![](_page_35_Picture_2.jpeg)

![](_page_36_Picture_0.jpeg)

![](_page_37_Picture_0.jpeg)

## **6. LIVE – трансляции**

![](_page_37_Picture_2.jpeg)

![](_page_37_Picture_3.jpeg)

![](_page_38_Picture_0.jpeg)

## **6. LIVE – трансляции**

![](_page_38_Picture_2.jpeg)

![](_page_38_Picture_3.jpeg)

![](_page_39_Picture_0.jpeg)

## **7. Одноразовый контент**

![](_page_39_Picture_2.jpeg)

![](_page_39_Picture_3.jpeg)

## **STORIES-QOPMAT**

![](_page_39_Picture_5.jpeg)

![](_page_39_Picture_6.jpeg)

#### КОРОТКИЕ ФОТО

![](_page_40_Picture_0.jpeg)

## **7. Одноразовый контент**

![](_page_40_Picture_2.jpeg)

 $\bullet$ Instagram 7 Истории ▶ Смотреть все Вы irinakuderov... avetov titiana147 sav fedleyla Baltiyskaya  $X = 1$ СПИКЕР Федоровская Лейла O  $\bullet$ 

![](_page_40_Picture_42.jpeg)

![](_page_41_Picture_0.jpeg)

![](_page_41_Picture_2.jpeg)

## **ВСЕ СОЦИАЛЬНЫЕ СЕТИ ВВЕЛИ** КОМУ 0 FW и какой пост ПОКАЗЫВАТЬ?УМНЫЕ ЛЕНТЫ

![](_page_42_Picture_0.jpeg)

![](_page_43_Picture_0.jpeg)

Попробуйте найти интересные каналы. Например: #факты

О Поиск по названию, описанию или #теме

#### Каналы / Категории

![](_page_43_Picture_4.jpeg)

![](_page_44_Picture_0.jpeg)

## **10. Мессенджеры**

![](_page_44_Picture_2.jpeg)

![](_page_44_Picture_7.jpeg)

![](_page_45_Picture_0.jpeg)

![](_page_45_Picture_1.jpeg)

![](_page_45_Picture_2.jpeg)

![](_page_45_Picture_3.jpeg)

**Современные тенденции оформления социальных сетей**

**IIMBA** 

![](_page_46_Picture_0.jpeg)

## **ЛЕЙЛА ФЕДОРОВСКАЯ**

![](_page_46_Picture_2.jpeg)

• директор по продвижению Фонда развития Межвузовского студенческого городка в Санкт-Петербурге, • руководитель дизайнерской группы креативной

• спикер крупных молодежных форумов на тему

фандрайзинга и современного дизайна

![](_page_46_Picture_4.jpeg)

![](_page_46_Picture_5.jpeg)

![](_page_47_Picture_0.jpeg)

#### Дизайнеры

**AWESOME THE CONSTRUCTION OF THE SOLUTION CONSTRUCTS**<br>**АЗРОбные живые организмы, способные долгое** время обходиться без сна, пищи и денег. Следует отличать от буддистов.

![](_page_47_Picture_3.jpeg)

#### **«СОВРЕМЕННЫЕ ТЕНДЕНЦИИ ОФОРМЛЕНИЯ СОЦИАЛЬНЫХ СЕТЕЙ»**

- Зачем мне это
- Программы и инструменты
- Где искать шаблоны и макеты
- □ Создание шедевра. Стиль. Цвета. Шрифты<br>□
- О, великий и могучий контент
- Разметка и начало wiki-разметки
- Товары и посты
- **COUR TITLE HERE**
- Секреты и фишки
- Бонус для участников
- Ой, всё!

#### **YOUR TITLE HERE Зачем это мне?**

#### Статистика посещений с мобильных устройств

![](_page_48_Picture_179.jpeg)

#### У тебя нет ЛОГОТИПА?!

#### — Наш дизайн — не рубль, чтобы всем нравиться

Артемий Лебедев

**FEATURED** *RE***EMS** 

Оформление социальных сетей начинается с формирования корпоративного стиля:

 $\mathcal V$  Варианты нанесения (для темного/светлого)

 $\triangleright$  Логотип (.png, .psd, .ai)

Цветовая палитра ✔ Используемые шрифты

**•** Моделированный бук (mockup)

 $\vee$  Фон (pattern)

 $\beta\beta$ 

Независимо от деятельности и рода занятий, навыки работы с инструментами дизайнера могут помочь.

Где может пригодится: Оформление соц. сетей едактирование

фотографий

✔ Работа с любой

полиграфией

✔ Общий язык с

подрядчикам

творческая реализация и продавать на серверных продавать с продавать на серверных продавать на серверных прода<br>Получительно продавать на серверных продавать на серверных продавать на серверных продавать на серверных прода

![](_page_49_Picture_0.jpeg)

#### Обложка сообщества **оформления:Возможности**

#### Аватар

Меню сообщества

#### Товары

Приложения

**PROJUGPATHAR CBA3B** 

![](_page_49_Picture_7.jpeg)

#### Комментарии

![](_page_49_Picture_9.jpeg)

Статьи (новое)

+Удобный поиск (хештеги)

![](_page_49_Picture_12.jpeg)

![](_page_49_Picture_13.jpeg)

![](_page_49_Picture_14.jpeg)

Большой день для любителей текстов: мы запустили редактор статей.

Никогда прежде ВКонтакте не было так приятно читать и удобно рассказывать. Самое время приступить к мемуарам или опубликовать коллекцию рецептов. Убедитесь сами!

![](_page_49_Picture_17.jpeg)

![](_page_49_Picture_18.jpeg)

![](_page_50_Picture_0.jpeg)

![](_page_50_Picture_1.jpeg)

МГТУ им. Н.Э. Баумана

 Wiki-разметка – это специальный язык для оформления информационных веб-страниц в созданной вами группе.

 $\bullet$ 

16 июля 2015 в 3:53

![](_page_50_Picture_7.jpeg)

#### А ВЫ ЭТО ЗНАЛИ?

СТАДИОН НА КРЕСТОВСКОМ - ЕДИНСТВЕННОЕ В РОССИИ СПОРТИВНОЕ СООРУЖЕНИЕ, ОСНАЩЕННОЕ РАЗДВИЖНОЙ КРЫШЕЙ И ВЫКАТНЫМ ПОЛЕМ.

![](_page_50_Picture_10.jpeg)

![](_page_50_Picture_11.jpeg)

Новый стадион ФК «Зенит» (Санкт-Петербург Арена)

![](_page_50_Picture_14.jpeg)

![](_page_50_Picture_15.jpeg)

![](_page_51_Picture_0.jpeg)

Для удобного общения включайте функцию «Сообщество онлайн»

#### Выбрать

тематику

Частота постов

![](_page_51_Picture_4.jpeg)

Все записи Записи сообщества

MTC

Оформлени е **ENVATO MARKET** 

![](_page_51_Picture_6.jpeg)

![](_page_51_Picture_7.jpeg)

Корпоративные цвета в оформлении

Bigeosanice 348

 $48$ 

**The Company** 

#### **WRITE A LITTLE AND LITTLE ЛУЧШЕЕ ВРЕМЯ ПУБЛИКАЦИЙ:**

#### **E** KOHTAKTE

#### **B** Facebook

![](_page_52_Picture_3.jpeg)

13.00-15.00 - каждый будний день

![](_page_52_Picture_5.jpeg)

12.00-13.00 - Суббота, воскресенье 15.00-16.00 - Среда 13.00-16.00 - Четверг, пятница

![](_page_52_Picture_7.jpeg)

В любое время с понедельника по четверг, за исключением промежутка 15.00-16.00

Согласно некоторым исследованиям наибольшее число положительных откликов на рекламу приходится на промежуток с 10:00 до 15:00, с выделяющимся пиком в последние полчаса перед полуднем.

Следовательно, серьезные решения пользователи принимают в самые продуктивные периоды рабочего времени – перед обедом и после него.

 $\frac{2}{\sqrt{2}}$ 

![](_page_52_Picture_11.jpeg)

**МИР ВИДИ**<br>Проанализируйте, на какие сообщества подписаны  $\mathbb{R}$ вом  $\mathbb{R}$  Нь $\mathbb{R}$  нты в клиенты клиенты клиенты клиенты клиенты клиенты клиенты клиенты клиенты клиенты клиенты клиенты клиенты клиенты клиенты клиенты клиенты клиенты клиенты клиенты клиенты клиенты клиент время они ведут наиболее **SKALL PLAT BLACK**<br>BDEMA OHN BEДУТ HANOOTIEE

активную деятельность в них

Выявите промежутки **WE**  времени, когда они отдыхают и не хотят ви <sub>к</sub>еть Ваши **Прекламные посты, а когда** 

позитивно реагируют на них.

**Не размещайте посты четко в XX:00** (10:00, 11:00, 12:00 и т. д.), поскольку в это гивно врами «серьезных» групп **FAMILE SOLA**TH

#### ЧТО И КОГДА ПУБЛИКОВАТЬ В СОЦИАЛЬНОЙ СЕТИ

#### **БРЕНД В СЕТИ**

Даже крупные бренды, имеющие естественную лояльную аудиторию. в контентной политике допускают небольшую (обычно до 25%) долю продуктовых постов.

Печально до сих пор наблюдать корпоративные сообщества, посты которых состоят из карточек товаров. часто одних и тех же по кругу, изо дня в день.

Для того, чтобы привлечь внимание человека. необходимо его или заинтересовать, или заставить, или обмануть.

Заинтересовать можно только интересным контентом Заставить в социальной сети никто никого не может по понятным причинам.

Многие пытаются обмануть, но если это и удастся сделать, то только один раз

#### ВРЕМЯ ПУБЛИКАЦИЙ

Для публикации возьмем классическую раскладку: Утро, день, вечер, поздний вечер и ночь.

08:08, 10:07, 13:27, 19:19 и 23:23 часа.

Конечно, нужно взять не ровное время, чтобы наши посты выходили не в пики на ровные минуты.

#### НАБОР ПОСТОВ

В соответствии с тематическим планом, начинаем собирать и создавать подходящие материалы по тематикам.

При этом необязательно строго следовать плану на коротких участках.

Можно создавать несколько постов на одну тематику, если это удобно для контент-менеджера или посты на разные тематики.

![](_page_53_Picture_15.jpeg)

Перед сном и ночью Вы можете публиковать что-то легкое. то настраивает на позитив и дарит положительные эмоции

Интерактив. Притчи, истории. Истории пользователей.

#### $19:19 - 23:23$

Вечером публикуйте объемное, в это время у людей есть время. чтобы основательно посвятить себя получению новых знаний. изучению чего-либо или заниматься бездельем.

- Аудиокниги и Видеотренинги. - Книги (pdf).
- p.s. Смотрите под тематику своего сообщества.

![](_page_53_Figure_23.jpeg)

Публикуйте поздним утром и в дообеденное время что-нибудь легкое, короткое и веселое.

Что-то, на что не требуется много времени, легко воспринимается.

- Нитаты. - Постеры CORPTH

#### $13:27 - 19:19$

Публикуйте то, что могут обсудить между собой коллеги или друзья в обеденное время.

Что-то о чем можно завести интересную беседу или чем можно поделиться, что-то удивительное или новое.

- Полезные ссылки. - Известные люди и их работы.

- Истории успеха илипровалов.

 $-$  Юмор.

 $08:08 - 10:07$ 

Начните утро с публикации чео-нибудь емкого.

Голова человека с утра не перегружена и готова освоить значительный объем информации.

Возможно это будет что-то полезное или познавательное.

- Аудиокниги и Видеотренинги. - Книги (pdf). - Отрывки из фильмов.

#### МЫ СЧИТАЕМ КАК ОДИН ПОСТ В ОДИН ЧАС

![](_page_54_Picture_0.jpeg)

#### **WRITE A LITTLE BRIEF OF**  Adobe Phetompany **GREAT HISTORY**

![](_page_54_Picture_2.jpeg)

#### Adobe Illustrator

![](_page_54_Picture_4.jpeg)

#### Sketchapp

![](_page_54_Picture_6.jpeg)

![](_page_55_Picture_0.jpeg)

**www.adobe.com/ru/products/photoshop**

![](_page_56_Picture_0.jpeg)

• Сообщения

• Рассылка WELFEST

Подписаны 173 друга

Новости Фестиваля

Отписаться

Закреплённая запись Информация

WELCOME TO SAINT-P | Фестиваль для студентов 18 ноя в 0:11

Мы не думали, что этот день настанет так быстро... 17 ноября- Международный день студента, Закрытие Фестиваля для студентов Санкт-Петербурга "Welcome to Saint-P' **Service Company** 

![](_page_56_Picture_4.jpeg)

#### Сервис Товаров ВКонтакте

Сервис Товаров ВКонтакте предназначен для всех, кто занимается розничной торговлей с помощью социальной сети. Размещать свои товары Вы можете абсолютно бесплатно.

Сервис доступен в любой группе или публичной странице вне зависимости от числа участников, в компьютерной и мобильной версии сайта, а так же в официальных мобильных клиентах для iOS, Android и Windows Phone.

![](_page_57_Figure_3.jpeg)

Институт цвета Pantone объявил цветом 2018 года ультрафиолет (Ultra Violet) — «драматичный, провокационный и глубокий фиолетовый оттенок, который говорит об оригинальности, своеобразии и устремлении в будущее»

![](_page_58_Picture_1.jpeg)

![](_page_59_Picture_0.jpeg)

**РАЗВИТИЕ** 

![](_page_59_Picture_1.jpeg)

Freebbble: Бесплатные элементы дизайна из Dribbble.

•**Dribbble:** Поиск по Dribbble с запросом "freebie".

Сокровище.

**•**Graphic Burger: Привлекательные работы, сделанные

с заботой о каждом пикселе.

**•**Pixel Buddha: Бесплатные и премиум работы для

профессионального сообщества.

**•**Material Design UI Kit: Работы в стиле материального

дизайна на основе руководства от Google.

**•**Premium Pixels: Бесплатные работы для творческих ребят.

**•**Fribbble: Бесплатные работы формата PSD от

пользователей сайта Dribbble.

**•**Freebiesbug: Свежие бесплатные работы для

дизайнеров.

**•**365 Psd: Скачивайте бесплатный psd каждый день.

**•**Dbf: Лучшие бесплатные работы с сайтов Dribbble и Behance.

**•**Marvel: Бесплатные работы от дизайнеров,

которых мы любим.

**•**UI Space: Высококачественные работы для крутых

людей.

•**Free Section of Pixeden:** Бесплатные работы.

**•**Free Section of Creative Market: Свежие бесплатные работы

#### А можно ещё пару **Вапиантов Р**

Ой, как красиво!

- <mark>Stock Up</mark>: Лучшие бесплатные сток
- фотографии с разных веб-сайтов в одном месте.
- Pexels: Лучшие бесплатные фото в одном месте.
- **All The Free Stock: Бесплатные стоковые**
- изображения, иконки и видео.
- Unsplash: Бесплатные (делайте, что хотите)
- фотографии высокого разрешения.
- Splashbase: Поиск бесплатных фото и видео в
- высоком разрешении.
- Startup Stock Photos: Вперед. Создайте что-нибудь.
- Jay Mantri: Бесплатные изображения.
- Moveast: Путешествие португальца на восток.
- Travel Coffee Book: Красивые моменты путешествий.
- Designers Pics: Бесплатные фотографии для

Хороший фотограф, Как вампир: В зеркале не отражается И тени отбрасывает

![](_page_61_Picture_15.jpeg)

На корпоратив селедку под шубои всегда делает дизаи́нер Арсении́, ₹ потому что он лучше всех работает СО СЛОЯМИ.

TypeGenius: Поиск идеальной комбинации шрифтов для

вашего проект.

Font Squirrel: 100% бесплатные коммерческие шрифты.

FontFaceNinja: Расширение для браузера для

отображения шрифтов, которые использует веб-

сайт.

Google Fonts: Бесплатные шрифты, оптимизированные для

веб-сайтов.

**SUBTITLE HERE** Beautiful Web Type: Лучшие примеры использования Google

шрифтов.

DaFont: Коллекция бесплатных шрифтов.

<mark>1001 Free Fonts:</mark> Огромны<u>й</u> выбор бесплатных Eupифтов. <u>FontPark:</u> Самый большой Сарт СерИИН латных шрифтов в

одном месте.

![](_page_62_Picture_14.jpeg)

**TENEPL** Я ХОЧУ ПОИГРАТЬ

![](_page_63_Picture_0.jpeg)

Мы подвели итоги: более 3000 индивидуальных участников, 26 команд, 3 плизлени места и песатии благолалисства лля всех ито был пличастей и

Санкт-Петербург

WELCOME TO SAINT-P I

Показать подробную ин

1120

![](_page_63_Picture_1.jpeg)

ම

**MPRSPB** 

![](_page_63_Picture_2.jpeg)

Главный специалист отдела по связям с общественностью Администрации ФГБУ "УМСГ" Директор по продвижению Фонда развития МСГ

![](_page_63_Picture_4.jpeg)

vk.com/leylaf

8-921-182-56-61  $\mathcal{C}$  )

![](_page_63_Picture_7.jpeg)

3513

1756

![](_page_63_Picture_8.jpeg)

Подписчики 6 569

#### Создатель и куратор проекта "Молодежное пространство развития"

![](_page_63_Picture_10.jpeg)

vk.com/prokryzhki Руководитель дизайнерской группы креативной мастерской "Прокачай чай"

![](_page_64_Picture_0.jpeg)

![](_page_64_Picture_1.jpeg)

Торговопромышленная палата **Российской** Федерации

![](_page_64_Picture_3.jpeg)

![](_page_64_Picture_4.jpeg)

## **СОЗДАНИЕ АККАУНТОВ**

![](_page_65_Picture_0.jpeg)

![](_page_65_Picture_1.jpeg)

- **Создание базы клиентов**
- **Донесение УТП до целевой аудитории**
- **Продажи**
- **Создание имиджа бренда**
- **Управление репутацией**

**- Поддержка клиентов**

- 
- **Обработка негативных отзывов**

![](_page_66_Picture_0.jpeg)

![](_page_66_Picture_1.jpeg)

#### **1. Личные аккаунты**

### **( + приложения на смартфоне)**:

- Вконтакте
- Facebook
- Instagram
- Telegram
- Одноклассники

![](_page_66_Picture_9.jpeg)

![](_page_67_Picture_0.jpeg)

### **СОЗДАНИЕ АККАУНТОВ**

![](_page_67_Picture_2.jpeg)

### **2. Аккаунты ТПП**

### **Вконтакте:**

- Личная страница ТПП
- Группа ТПП

**Instagram**

![](_page_67_Picture_8.jpeg)

![](_page_68_Picture_1.jpeg)

- **1. Создать аккаунты во всех соц. сетях:**
	- **личные; региональной ТПП РФ**
	- **2. Написать описание сообщества.**
	- **3. Написать описание магазина.**
	- **4. Добавить Администраторов.**
	- **5. Написать приветствие.**
	- **6. Дизайн**
	- **7. Аккаунт в Instagram**

![](_page_69_Picture_0.jpeg)

![](_page_69_Picture_2.jpeg)

### 2 **ЗАНЯТИЕ**:

- **• Контент-план**
- **• Нативная стратегия**
- **• 20 идей для постов**
- **• Кросс-продвижение**
- **• Работа с ЛМ**

![](_page_69_Picture_9.jpeg)

![](_page_70_Picture_0.jpeg)

•

### **ВАХТАНГ ГИВАРГИЗ**

![](_page_70_Picture_2.jpeg)

- владелец инновационного маркетингового агентства «ReRise communication»;
- создатель ежегодного фестиваля электронной музыки «Love Is»;
- запускал с нуля и «под ключ» такие известные заведения в Москве как бар Pur Pur iBar, ночной клуб Glazur, ресторана OFFSHORE MOSCOW;
- со-владелец уникального в своем роде ночного VIP-клуба «AKT»;
- партнер и креативный директор крупнейшего национального рекламного холдинга Good People Group входящего в ТОП-15 рекламных агентств России
- Эксперт по созданию уникального торгового предложения и отстройке от конкурентов

![](_page_70_Picture_9.jpeg)